## SAP ABAP table FERC C11 {Regulatory indicator assignment field}

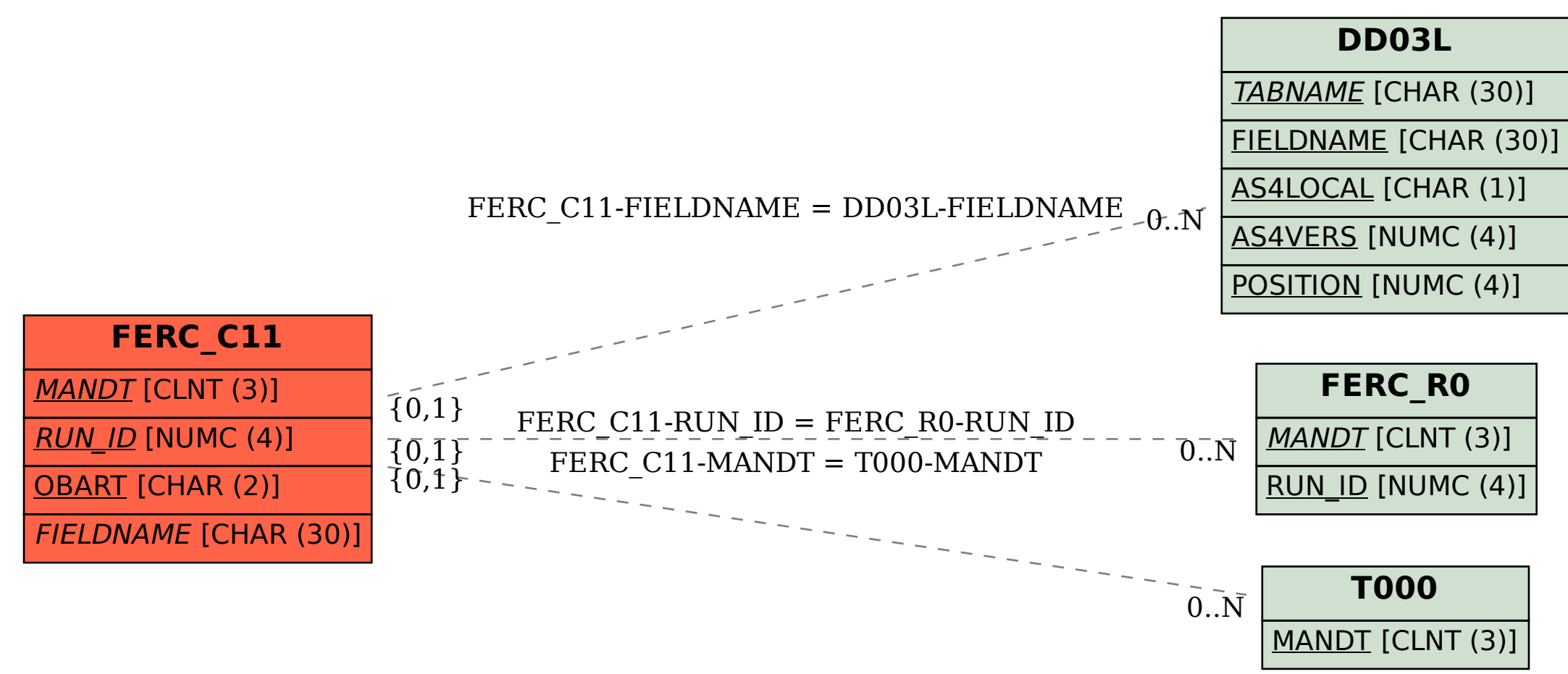